# WIKIPEDIA **RAR (formato di file)**

Da Wikipedia, l'enciclopedia libera.

#### **[Questa voce o sezione sull'argomento informatica non cita le fonti](https://it.wikipedia.org/wiki/Wikipedia:Uso_delle_fonti) necessarie o quelle presenti sono insufficienti**.

**RAR** (acronimo di **R**oshal **AR**chive) è un formato di file [proprietario per](https://it.wikipedia.org/wiki/Formato_di_file) l'archiviazione e la compressione [dei dati, sviluppato nel 1993 da](https://it.wikipedia.org/wiki/Compressione_dei_dati) [Eugene Roshal](https://it.wikipedia.org/wiki/Evgenij_Lazarevi%C4%8D_Ro%C5%A1al).

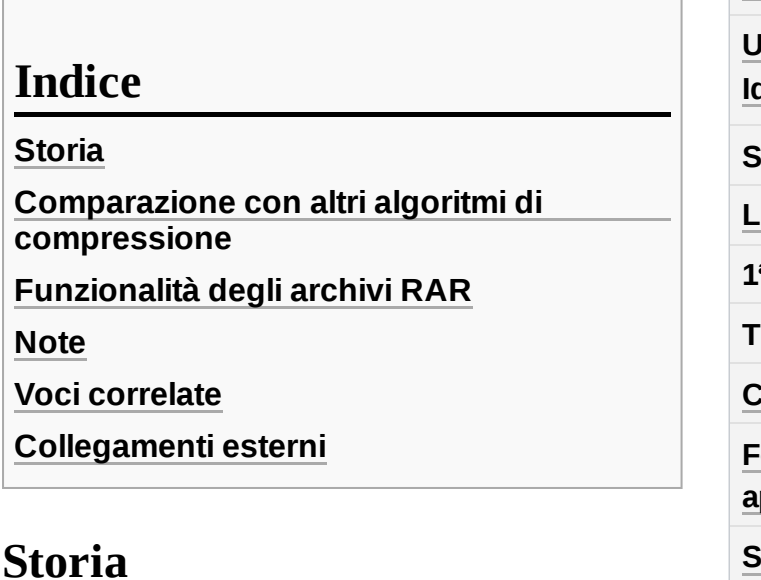

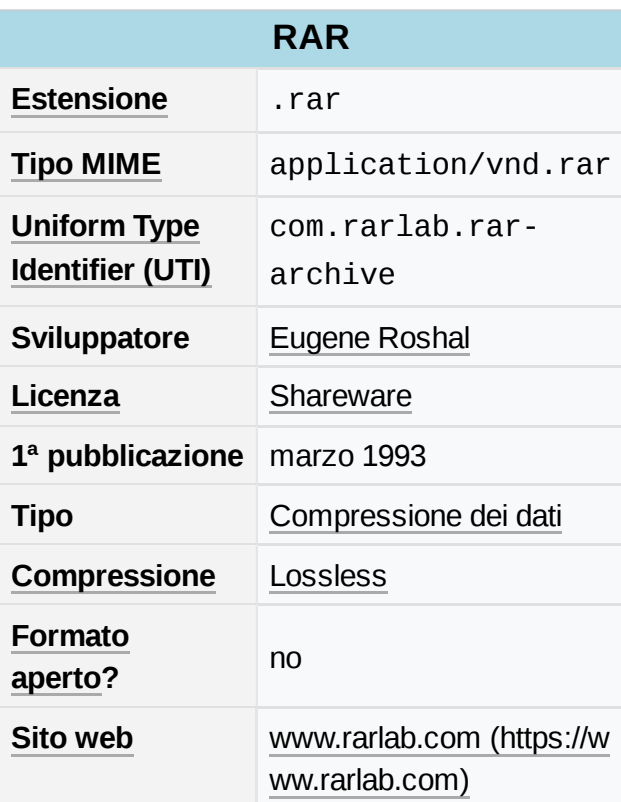

<span id="page-0-0"></span>Roshal ha originariamente sviluppato il RAR e i

programmi per la compressione/decompressione in [DOS;](https://it.wikipedia.org/wiki/MS-DOS) in seguito furono create versioni per le altre piattaforme. L'algoritmo di compressione è proprietario e gli unici software che lo supportano sono quelli pubblicati da Rarsoft per [Windows,](https://it.wikipedia.org/wiki/Microsoft_Windows) [Linux,](https://it.wikipedia.org/wiki/Linux) [macOS](https://it.wikipedia.org/wiki/MacOS), [FreeBSD](https://it.wikipedia.org/wiki/FreeBSD) e DOS, distribuiti come [shareware](https://it.wikipedia.org/wiki/Shareware). È invece stato pubblicato il codice [sorgente](https://it.wikipedia.org/wiki/Codice_sorgente) per l'algoritmo di decompressione per le versioni 1 e 2 del formato RAR, e diversi software supportano la lettura di file RAR, tra cui i software open-source [7-Zip](https://it.wikipedia.org/wiki/7-Zip) e [PeaZip](https://it.wikipedia.org/wiki/PeaZip). Solo alcuni software open-source supportano la decompressione della versione 4 del formato RAR (ad esempio [7-Zip,](https://it.wikipedia.org/wiki/7-Zip) che, dalla v15.06 beta, è in grado di estrarre anche gli archivi nel formato RAR5<sup>[\[1\]](#page-1-4)</sup>), che è supportata però da programmi freeware come, ad esempio, [WinImp.](https://it.wikipedia.org/wiki/WinImp)

# <span id="page-0-2"></span><span id="page-0-1"></span>**Comparazione con altri algoritmi di compressione**

Il RAR è generalmente più lento nelle operazioni di compressione rispetto ad [algoritmi](https://it.wikipedia.org/wiki/Algoritmo) quali [ZIP](https://it.wikipedia.org/wiki/ZIP_(formato_di_file)) o [gzip](https://it.wikipedia.org/wiki/Gzip), ma è in grado di ottenere un rapporto di compressione migliore in certe situazioni. L'algoritmo [LZMA](https://it.wikipedia.org/wiki/LZMA) di [7z](https://it.wikipedia.org/wiki/7z) fornisce un rapporto di compressione simile al RAR, ma il confronto dipende molto dal tipo di dati da comprimere.

<span id="page-1-6"></span>Spesso in [Internet](https://it.wikipedia.org/wiki/Internet) sono disponibili test comparativi che tendono a dimostrare quale formato di compressione sia migliore <sup>[\[2\]](#page-1-5)</sup>; qualunque sia il formato di compressione che si intende usare, nel valutare l'attendibilità di questi test occorre guardare: al tipo di dati da comprimere, all'indicazione del numero di versione dei programmi usati per il test (versioni vecchie dei vari programmi di compressione danno risultati in genere inferiori rispetto a versioni più recenti, quindi è bene prendere con cautela i test privi di queste informazioni, inoltre sulla rete sono spesso presenti articoli vecchi di oltre 5 anni e come tali non più attuali).

# <span id="page-1-0"></span>**Funzionalità degli archivi RAR**

Oltre all'elevato rapporto di compressione, il formato RAR offre alcune funzionalità originali:

- È in grado di gestire archivi in volumi con efficienza e semplicità, eventualmente chiedendo all'utente il percorso del volume successivo. Inoltre l'estrazione di un file non necessita di tutte le parti, ma solo di quelle in cui il file è effettivamente presente.
- Se l'archivio è diviso in più parti, e se alcune di esse si corrompessero, potrebbero essere recuperate con l'ausilio dei file [Rev](https://it.wikipedia.org/wiki/Rev_(formato_di_file)).
- È possibile creare archivi solidi, in cui i file vengono trattati come un unico blocco di dati. Questa funzionalità (presente anche negli altri formati) migliora il rapporto di compressione ma, in caso di danneggiamento di un file, impedisce il recupero dei file successivi.
- È possibile criptare gli archivi con parole chiave, utilizzando l'algoritmo di criptazione [AES](https://it.wikipedia.org/wiki/Advanced_Encryption_Standard).
- È possibile inserire settori di recupero per prevenire il danneggiamento dei dati.
- RAR supporta la memorizzazione di flussi [NTFS](https://it.wikipedia.org/wiki/NTFS) e di informazioni di sicurezza.

#### <span id="page-1-1"></span>**Note**

- <span id="page-1-4"></span>1. **[^](#page-0-2)** Igor Pavlov, *7-Zip 15.06 beta [announce:](https://sourceforge.net/p/sevenzip/discussion/45797/thread/c611394e/) "7-Zip now can extract RAR5 archives."*, su *sourceforge.net*. URL consultato il 09/08/2015.
- <span id="page-1-5"></span>2. **[^](#page-1-6)** *Informazioni e comparazioni su [maximumcompression.com](https://web.archive.org/web/20080724035204/http://maximumcompression.com/)*, su *maximumcompression.com.* URL consultato il 21 giugno 2013 (archiviato dall'url originale il 24 luglio 2008).

## <span id="page-1-2"></span>**Voci correlate**

- [WinRAR](https://it.wikipedia.org/wiki/WinRAR)
- [Compressione](https://it.wikipedia.org/wiki/Compressione_dei_dati) dei dati
- [TUGZip](https://it.wikipedia.org/wiki/TUGZip)

## <span id="page-1-3"></span>**Collegamenti esterni**

- 
- (**EN**) *Sito [ufficiale](https://www.rarlab.com/)*, su *rarlab.com*.

**[Portale Informatica](https://it.wikipedia.org/wiki/Portale:Informatica)**: accedi alle voci di Wikipedia che trattano di informatica

Estratto da ["https://it.wikipedia.org/w/index.php?title=RAR\\_\(formato\\_di\\_file\)&oldid=133188649"](https://it.wikipedia.org/w/index.php?title=RAR_(formato_di_file)&oldid=133188649)

**Questa pagina è stata modificata per l'ultima volta il 25 apr 2023 alle 22:53.**

Il testo è disponibile secondo la licenza Creative Commons [Attribuzione-Condividi](https://creativecommons.org/licenses/by-sa/4.0/deed.it) allo stesso modo; possono applicarsi condizioni ulteriori. Vedi le [condizioni](https://foundation.wikimedia.org/wiki/Special:MyLanguage/Policy:Terms_of_Use/it) d'uso per i dettagli.